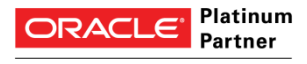

Specialized Primavera P6 Enterprise Project Portfolio Management **АО «ПМСОФТ»**

119021, г. Москва, ул. Россолимо, д. 17, стр. 3 Тел.: (495) 232-1100; Факс: (495) 181-5172 sales@pmsoft.ru; www.pmsoft.ru

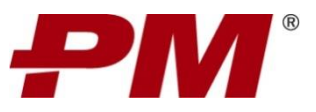

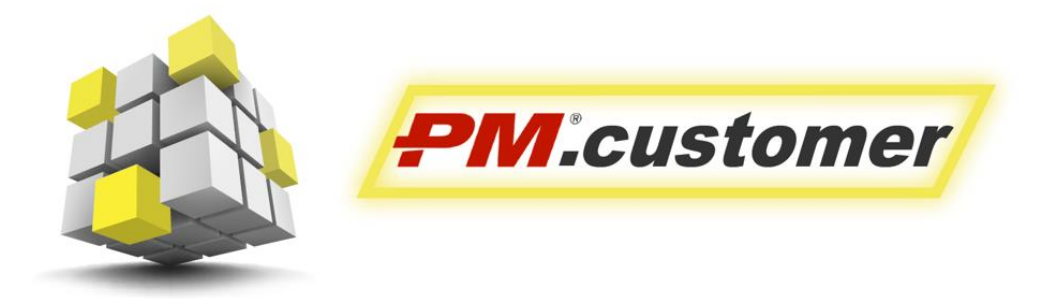

Система управления капитальными вложениями инвестиционно-строительных проектов

# **Функциональные возможности, опции и услуги**

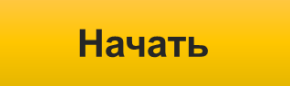

## Оглавление

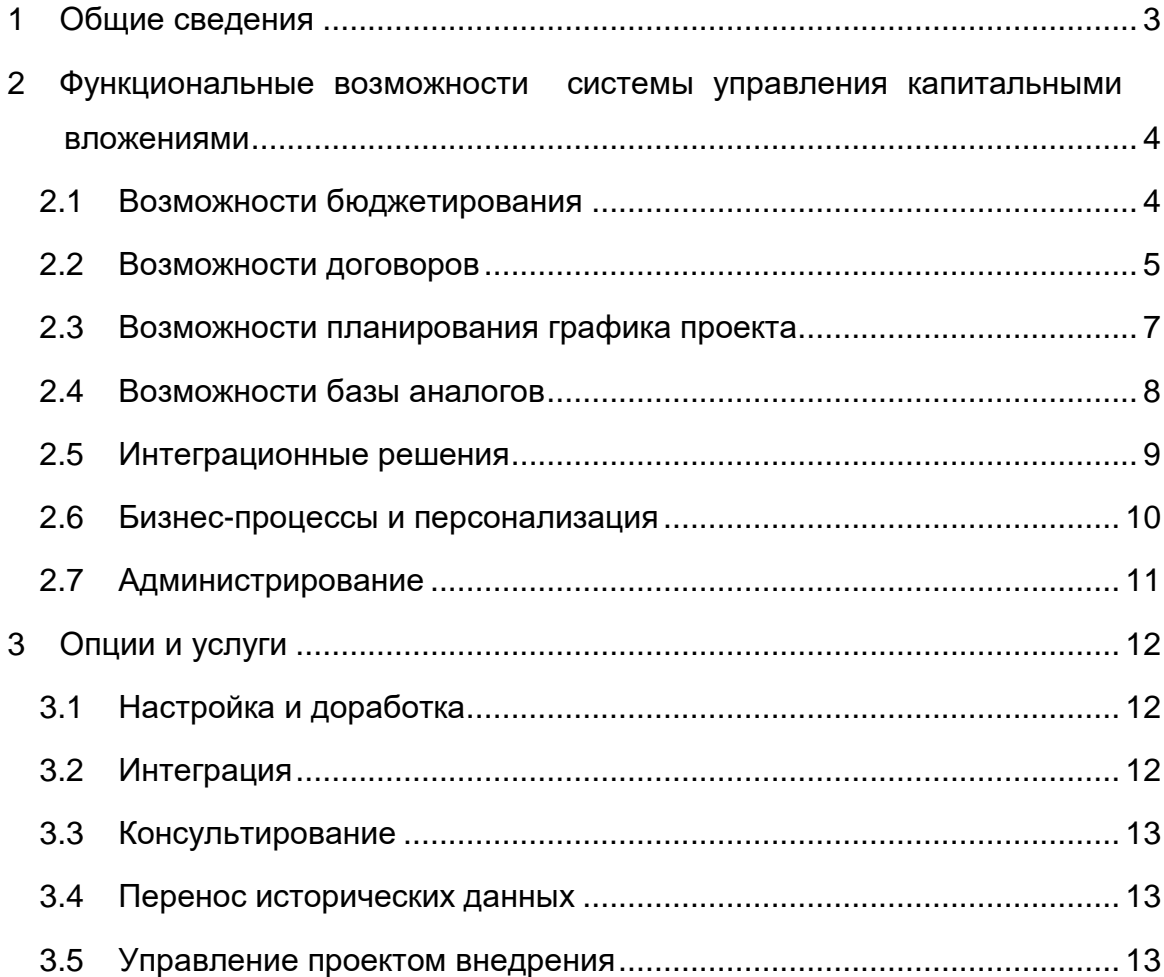

## <span id="page-2-0"></span>**1 Общие сведения**

Система управления капитальными вложениями инвестиционностроительных проектов PM.customer поддерживает процесс управления капитальными вложениями. Автоматизирует формирование планов освоения капитальных вложений, планов финансирования и ввода основных средств. Обеспечивает системность сбора, учета и консолидации информации по стоимости инвестиционно-строительных проектов.

PM.customer включает подсистемы бюджетирования, договоров, планирования работ и базу аналогов. Бюджетирование используется для автоматизации работы с планами освоения, финансирования капитальных вложений и ввода основных средств. Договоры поддерживают процессы ведения договорных обязательств по капитальным затратам, приёмке и оплате работ. Планирование работ позволяет создавать графики проекта, назначать ресурсы и стоимость для передачи в бюджет и договоры. База аналогов предоставляет возможности хранения информации по стоимости построенных объектов, поиска объектов аналоги и выполнения расчетов стоимости будущего строительства.

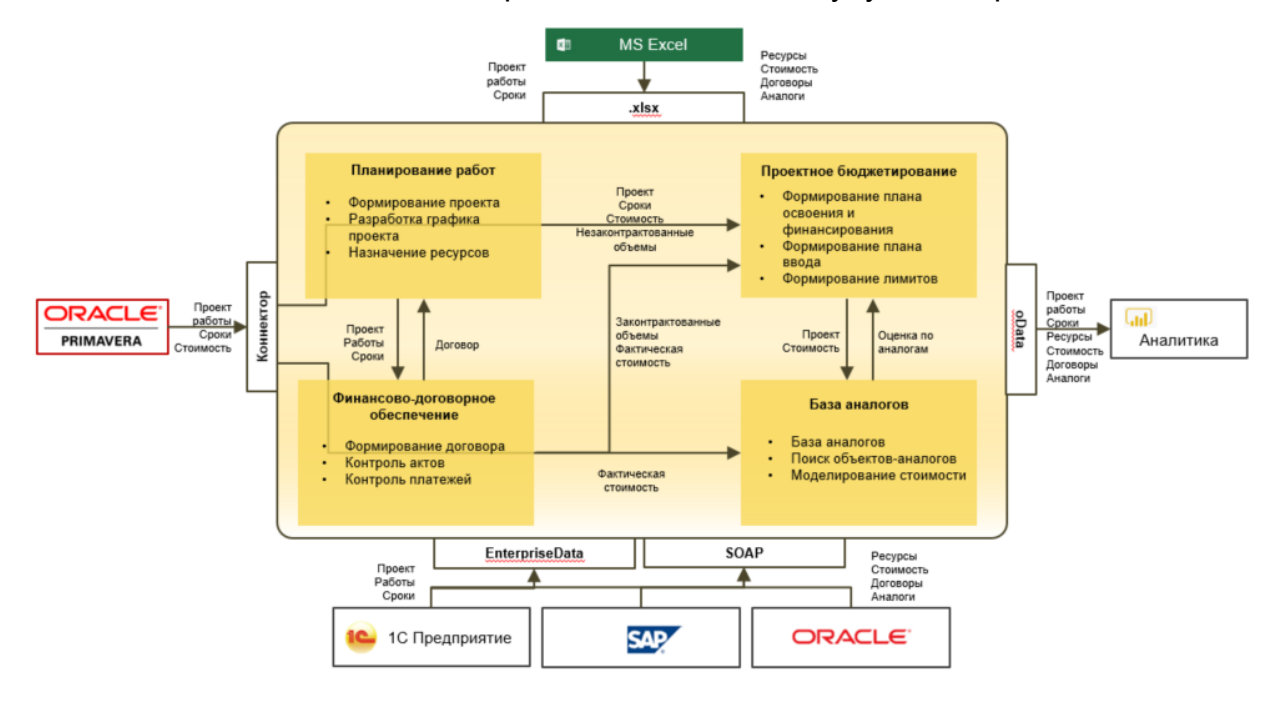

Более подробную информацию можно найти на http://www.pmsoft.ru/products/pm-soft/pm-customer/.

# <span id="page-3-0"></span>**2 Функциональные возможности системы управления**

## **капитальными вложениями**

#### <span id="page-3-1"></span>*2.1 Возможности бюджетирования*

- 1. Унифицированный подход к формированию бюджетной модели проекта с учетом работ, стоимости и договоров проекта.
- 2. Формирование иерархических структур бюджетов проектов, включающих этапы и подэтапы проекта, виды затрат, контрагентов, договоры, титулы.
- 3. Формирование плана освоения на основании правил приемки затрат к освоению с учетом принципов разделения объектов строительства и контрактной схемы реализации проекта.
- 4. Актуализация плана освоения с возможностями:
	- Отражения в плане освоения сроков и стоимости выполнения работ на основе календарно-сетевого графика.
	- Отражения в плане освоения договоров на основе данных подсистемы финансово-договорного обеспечения.
	- Уточнения плановых сроков и стоимости освоения работ по договору на основании данных из подсистемы финансово-договорного обеспечения.
	- Получения фактических сроков и стоимости освоения по договорам на основании исполнительной документации (акт КС-3) из подсистемы договоры PM.customer.
	- Получения данных из MS Excel по срокам и стоимости освоения по установленному шаблону.
	- Ручного ввода данных по срокам и стоимости освоения.
- 5. Формирование плана финансирования проекта на основании правил расчета с контрагентами с учетом принципов разделения объектов строительства и контрактной схемы реализации проекта.
- 6. Актуализация плана финансирования с возможностями:
	- Отражения в плане финансирования сроков и стоимости выполнения работ на основе календарно-сетевого графика.
	- Отражения в плане финансирования договоров на основе данных подсистемы финансово-договорного обеспечения.
	- Уточнения плановых сроков и стоимости финансирования работ по договору на основании данных из подсистемы финансово-договорного обеспечения.
	- Получения фактических сроков и стоимости финансирования по договорам на основании платежных документов из подсистемы договоры.
	- Получения данных из MS Excel по срокам и стоимости финансирования по установленному шаблону.
	- Ручного ввода данных по срокам и стоимости финансирования.
- 7. Учет в плане освоения и финансирования различных сценариев курсов валют и инфляции.
- 8. Формирование планов незавершенного строительства и ввода объектов строительства на основании планов освоения и плановых дат ввода.
- 9. Актуализация планов незавершенного строительства и ввода объектов строительства в части фактических сроков и стоимости введенного объекта.
- 10.Формирование и хранение различных версий планов освоения, планов финансирования, планов незавершенного строительства и ввода объектов строительства.
- 11.Возможность вывода форм планов освоения, планов финансирования, планов незавершенного строительства и ввода объектов строительства в MS Excel.
- 12.Сортировка, фильтрация и/или группировка данных по договорам, формирование и сохранение экранных форм представления информации и отчетных форм с различным уровнем детализации.
- 13.Сортировка, фильтрация и/или группировка данных по бюджетам, формирование и сохранение экранных форм представления информации и отчетных форм с различным уровнем детализации.
- 14.Отражение освоения и финансирования по контрагентам по периодам реализации проекта с возможностью анализа условий договора и первичной документации.
- 15.Расчет прогнозной стоимости проекта.
- 16.Сравнительный анализ проектов по показателям бюджетов.
- 17.Возможность ведения различных версий бюджетов и сопоставления данных за различные отчетные периоды.
- 18.Возможность прикрепления расчетов стоимости проекта с их приложениями в формате MS Excel, pdf.
- 19.Возможность добавления пользователем дополнительных полей для ввода информации.
- 20.Преднастроенные отчетные формы по бюджетам в табличном и графическом виде.
- 21.Пользовательский конструктор отчетных табличных и графических форм.
- 22.Выгрузка отчетных форм по бюджетам в формат MS Excel.
- 23.Штатный загрузчик данных по бюджетам из MS Excel.
- 24.Возможность интеграции системы в существующую корпоративную среду, в т.ч. с системами корпоративного бюджетирования, системами календарносетевого планирования, бухгалтерскими системами, системами нормативносправочной информации.
- 25.Штатная интеграция с подсистемами бюджетирования, договоров и аналогов PM.customer.

#### <span id="page-4-0"></span>*2.2 Возможности договоров*

1. Формирование договоров и дополнительных соглашений по проектам в детализации работ.

- 2. Привязка работ и этапов договора к иерархической структуре бюджета проекта, включающей этапы и подэтапы, виды затрат, контрагентов, договоры, титулы.
- 3. Привязка работ и этапов договора к календарно-сетевому графику с автоматическим расчетом сроков и стоимости договора.
- 4. Автоматизированная передача данных о заключенном договоре (номер, дата, тип, наименование контрагента) на работы проекта.
- 5. Ведение реестра схем оплат и поступлений, позволяющих автоматически вычислять планируемые суммы и даты платежей и поступлений по договорам.
- 6. Возможность назначения различных ставок НДС для отдельных этапов работ в рамках одного договора.
- 7. Автоматизированное формирование плана актирования по договору для определения плановых сроков и сумм освоения с возможностью ручной корректировки.
- 8. Автоматизированное формирование календаря платежей по договору для определения плановых сроков и сумм финансирования (авансирования, платежей, гарантийных залогов) с возможностью ручной корректировки.
- 9. Регистрация данных об исполнении договора по первичным документам:
	- Учет сроков и стоимости фактического освоения в актах;
	- Учет сроков и стоимости фактического финансирования в платежных документах в разрезе авансов и платежей.
- 10.Ведение договоров и первичной документации в валюте. Поддержка ведения мультивалютных договоров.
- 11.Передача плановых и фактических данных по срокам и стоимости в планы освоения и планы финансирования ПС ПБ.
- 12.Отражение текущей задолженности по договору.
- 13.Регистрация и контроль выполнения по актам, резервам и зачетам.
- 14.Регистрация и контроль выставленных к оплате счетов.
- 15.Регистрация и контроль оплат по работам договоров: авансирование, оплаты, гарантии.
- 16.Формирование дополнительных соглашений с сохранением истории.
- 17.Сортировка, фильтрация и/или группировка данных по договорам, формирование и сохранение экранных форм представления информации и отчетных форм с различным уровнем детализации.
- 18.Возможность обновления этапов работ актуальными данными из графика проекта по срокам и стоимости, плановым платежам за счет формирования дополнительного соглашения к договору.
- 19.Передача данных по плановым и фактическим показателям договоров в план освоения и план финансирования проекта в PM.customer.
- 20.Возможность прикрепления электронных сканов договоров с их приложениями.
- 21.Возможность добавления пользователем дополнительных полей для ввода информации.
- 22.Преднастроенные отчетные формы по договорам и исполнению в табличном и графическом виде.
- 23.Пользовательский конструктор отчетных табличных и графических форм.
- 24.Выгрузка отчетных форм в формат MS Excel.
- 25.Штатный загрузчик данных из MS Excel по проекту, работам и ресурсам.
- 26.Возможность интеграции системы в существующую корпоративную среду, в т.ч. с бухгалтерскими системами, системами нормативно-справочной информации и электронного документооборота.
- 27.Штатная интеграция с подсистемами бюджетирования и планирования PM.customer.

## <span id="page-6-0"></span>*2.3 Возможности планирования графика проекта*

- 1. Формирование иерархической структуры проектов (EPS).
- 2. Формирование структуры декомпозиции работ (WBS) проектов, включая ТЭО, ПИР, выдачу РД, поставку МТР, СМР и ПНР.
- 3. Формирование структур кодирования проектов и работ.
- 4. Возможность добавления пользовательских полей по проектам и работам.
- 5. Формирование и мониторинг календарно-сетевых графиков проектов с необходимой степенью детализации и составом работ, включая следующие параметры:
	- структура декомпозиции работ;
	- работы;
	- даты начала и окончания выполнения работ;
	- длительности работ;
	- технологические зависимости между работами.
- 6. Ввод фактических данных о выполнении работ календарно-сетевых графиков.
- 7. Формирование иерархической структуры ресурсов:
	- Материальные справочник материалов и оборудования.
	- Трудовые справочник собственных человеческих ресурсов и справочника контрагентов.
	- Нетрудовые справочник машин и механизмов.
- 8. Автоматическая синхронизация ресурсов с сайта федеральной государственной информационной системой ценообразования в строительстве.
- 9. Формирование графиков потребности в оборудовании и материалах.
- 10.Назначение ресурсов на работы графиков проектов с указанием планового количества и расценки.
- 11.Ввод фактической информации по ресурсам (трудо-часы, машино-часы, количество материалов и оборудования, фактическая стоимость).
- 12.Формирование иерархической структуры статей затрат.
- 13.Назначение затрат на работы графика в привязке к структуре статей затрат.
- 14.Расчет стоимости работ на основании количества назначенных ресурсов и расценок за их единицы. Привязка рассчитанной стоимости к структуре статей затрат.
- 15.Возможность указания договорной стоимости работ и автоматическая установка связи с договором в подсистеме договоры PM.customer.
- 16.Ввод фактических данных о стоимости работ календарно-сетевых графиков.
- 17.Сортировка, фильтрация и/или группировка работ, формирование и сохранение экранных форм представления информации и отчетных форм с различным уровнем детализации.
- 18.Сравнительный анализ проектов по показателям (сроки, ресурсы, стоимость).
- 19.Возможность прикрепления электронных сканов документом и других приложений.
- 20.Возможность добавления пользователем дополнительных полей для ввода информации по проектам.
- 21.Преднастроенные отчетные формы по проектам, работам и ресурсам в табличном и графическом виде.
- 22.Пользовательский конструктор отчетных табличных и графических форм по проектам, работам и ресурсам.
- 23.Выгрузка отчетных форм в формат MS Excel.
- 24.Штатный загрузчик данных из MS Excel в работы и ресурсы проекта.
- 25.Возможность интеграции системы в существующую корпоративную среду, в т.ч. с бухгалтерскими системами, системами нормативно-справочной информации и электронного документооборота.
- 26.Штатная интеграция с подсистемами бюджетирования, договоров и аналогов PM.customer.

## <span id="page-7-0"></span>*2.4 Возможности базы аналогов*

- 1. Централизованное, структурированное хранение данных о стоимости и характеристиках капитальных объектов, введенных в эксплуатацию в соответствии с классификатором объектов строительства.
- 2. Загрузка данных об учетной стоимости и характеристиках капитальных объектов из подсистемы проектное бюджетирование/
- 3. Загрузка исторических данных по проектным, стоимостным и техническим характеристикам в формате MS Excel.
- 4. Автоматизированный расчет и хранение удельных показателей на основе учетных (фактических) стоимостях объектов капитального строительства.
- 5. Хранение детальной информации о применяемом оборудовании по объектаманалогам.
- 6. Пополнение Базы данных учетной стоимости объектов на регулярной основе.
- 7. Поддержка одновременного поиска информации в различных функциональных частях (в исторических и расчетных данных).
- 8. Поиск по версии расчета оценки стоимости объекта на разных фазах проекта.
- 9. Поиск по содержанию конкретного атрибута объекта-аналога.
- 10.Возможность просмотра результатов поиска и с учетом параметров найденных объектов c возможностью перехода к найденным объектам.
- 11.Возможность сортировки и фильтрации полученных результатов поиска по различным полям.
- 12.Полнотекстовый поиск по названию или его фрагменту. Поиск по содержимому документа.
- 13.Возможность поиска по сложным критериям: по атрибутам характеристик, с заданием значений или диапазонов значений (от и до).
- 14.Возможность поиска по сложным критериям с комбинацией поисковых запросов.
- 15.Наличие графического интерфейса по созданию концептуальной схемы обустройства месторождения с выбором типовых элементов схемы из унифицированного справочника.
- 16.Возможность добавления собственных графических элементов схемы для различных типов объектов строительства.
- 17.Возможность сохранения вариантов схем обустройства месторождений в разрезе объектов и структуры затрат по проекту с заполнением атрибутивной карточки каждого варианта.
- 18.Анализ и сравнение показателей вариантов оценки стоимости объектов строительства и структуры затрат с учетом их атрибутивных характеристик.
- 19.Автоматизированный расчет стоимости объектов обустройства месторождений в соответствии с концептуальной схемой обустройства.
- 20.Перевод расчета оценки стоимости объектов в заданный уровень цен (с учетом коэффициентов-дефляторов и курсов валют).
- 21.Возможность формирования расчета оценки стоимости объекта в ценах последующих лет.
- 22.Возможность просмотра применяемых в расчетах коэффициентов, индексов стоимости, курсов валют.
- 23.Построение отчетности по показателям учетной (фактической) стоимости капитальных объектов.
- 24.Наличие конструктора отчетных форм по заданным признакам/атрибутам.
- 25.Автоматизированный пересчет данных прошедших лет в цены текущего последующих лет.
- 26.Построение форм-шаблонов расчета оценки стоимости объектов.
- 27.Сравнение результатов расчетов стоимости строительства по разным фазам и версиям оценки.
- 28.Передача результатов оценки стоимости на работы календарно-сетевого графика PM.customer для построения оценки бюджета проекта.

## <span id="page-8-0"></span>*2.5 Интеграционные решения*

1. Загрузка и выгрузка данных из MS Excel по форматам, предлагаемым системой с возможностью настройки пользователем.

- 1. Стандартный инструмент для получения доступа к данным (API) для расширения стандартной функциональности системы и обращения с системными объектами по протоколу OData с возможностью подключения BI систем.
- 2. Возможность интеграции функционала системы с другими приложениями, которые используют открытые стандарты, языки программирования и протоколы, в том числе XML, SOA, SOAP и WSDL.
- 3. Штатная интеграция с 1С Бухгалтерия по технологии Enterprise Data в части передачи контрагентов, договоров и первичной документации.
- 4. Нормативно-справочная информация и классификаторы (банки, валюты и др.).
- 5. Интеграция с другими программами и системами (обмен данными, работа с почтовыми сообщениями, отправка SMS, рассылка отчетов и др.).
- 6. Возможность интеграции в другие конфигурации, разработанные на платформе 1С Предприятие для организации непосредственного обмена данными и работы с едиными справочниками.

## <span id="page-9-0"></span>2.6 Бизнес-процессы и персонализация

- 1. Формирование структуры документов по проекту с возможностью привязки карточки документа к электронному хранилищу документов в системе документооборота и возможностью перехода к документу по гиперссылке
- 2. Настройка и выполнение полнотекстового поиска по всем данным в программе.
- 3. Сервисные подсистемы (история изменений объектов, заметки и напоминания, печать, полнотекстовый поиск, присоединенные файлы, электронная подпись и  $\Box$ re.  $)$ :
- 4. Прикладные подсистемы и рабочие места пользователей (анкетирование, бизнес-процессы и задачи, взаимодействия, варианты отчетов и др.).
- 5. Интерактивный ввод задач для пользователей программы.
- 6. Информирование пользователей об их текущих задачах.
- 7. Мониторинг и контроль исполнения задач со стороны заинтересованных лиц авторов и координаторов выполнения задач.
- 8. Базовая функциональность для разработки произвольных бизнес-процессов в конфигурации.
- 9. Совместная работа с вариантами отчетов, предусмотренных в программе и настроенных пользователями.
- 10. Панель быстрого доступа к вариантам отчетов.
- 11. Универсальная форма отчета с быстрыми настройками, отправкой отчетов по почте, настройкой рассылок отчетов, автосуммой и другими сервисными возможностями.
- 12. Программный интерфейс по тонкой настройке внешнего вида отчетов.
- 13. Хранение и предоставление доступа к версиям файлов.
- 14. Присоединение файлов из файловой системы и создание файлов по шаблону.
- 15. Возможность использования технологии электронной подписи с шифрованием.
- 16.Интерфейс пользователя: единая интерфейсная среда (вход в систему, регистрация и навигация верхнего уровня).
- 17.Вывод списка текущих дел пользователя на рабочем столе.
- 18.Ввод персональных напоминаний в программе на нужное время. Привязка напоминаний к произвольным объектам программы.
- 19.Программный интерфейс и готовое рабочее место для формирования печатных форм произвольных объектов программы.
- 20.Вывод печатных форм в виде табличных документов и офисных документов в формате Office Open XML (docx).
- 21.Отправка печатных форм по электронной почте, сохранение на компьютер или в присоединенных файлах (при совместном использовании с подсистемой «Работа с файлами»).
- 22.Вывод в печатную форму изображения QR-кода по заданной текстовой строке.

## <span id="page-10-0"></span>*2.7 Администрирование*

- 1. Отчеты по активности пользователей, по продолжительности работы регламентных заданий и о критичных записях в журнале регистрации.
- 2. Подключение к программе дополнительных (внешних) отчетов и обработок без внесения изменений в конфигурацию.
- 3. Автоматическое обновление на новую версию программы, а также установка исправлений ошибок (патчей) по требованию, в указанное время в будущем или при завершении работы программы.
- 4. Поиск и удаление дублирующихся элементов справочников.
- 5. Вывод списка и настройка параметров регламентных заданий (расписание, запуск, остановка).
- 6. Удаление объектов, помеченных на удаление, с контролем целостности (проверка ссылок на удаляемые объекты из других объектов).
- 7. Просмотр и завершение активных сеансов работы в программе.
- 8. Временная блокировка работы пользователей в программе, запрет регламентных заданий.
- 9. Ведение списка пользователей, работающих в программе.
- 10.Настройка прав доступа пользователей и внешних пользователей.
- 11.Группировка списка пользователей.
- 12.Очистка и копирование настроек отчетов, форм, рабочего стола, разделов командного интерфейса, «Избранного», печати табличных документов и других персональных настроек пользователей.
- 13.Индивидуальная и групповая настройка прав доступа пользователей с помощью профилей и групп доступа.
- 14.Хранение и предоставление доступа к списку курсов валют.
- 15.Загрузка курсов валют с веб-сайта «1С».
- 16.Выбор валют из Общероссийского классификатора (ОКВ).
- 17.Хранение и просмотр истории изменений справочников и документов (пользователь, внесший изменения, время изменения и характер изменения с точностью до реквизитов объекта и реквизитов его табличных частей).
- 18.Сравнение произвольных версий объектов.
- 19.Просмотр и откат к ранее сохраненной версии объекта.
- 20.Групповое изменение произвольных реквизитов и табличных частей объектов программы (справочников, документов и пр.).
- 21.Возможность изменения значений дополнительных реквизитов и сведений. С учетом предустановленных в программе правил запрета редактирования реквизитов объектов.
- 22.Блокировка изменений любых данных (документов, записей регистров, элементов справочников и др.), введенных ранее определенной даты.
- 23.Гибкая настройка одной общей даты запрета изменения для всех объектов программы в целом либо нескольких дат по разделам и/или отдельным объектам разделов учета.

#### <span id="page-11-0"></span>**3 Опции и услуги**

#### <span id="page-11-1"></span>*3.1 Настройка и доработка*

Настройка и доработка PM.customer позволяет адаптировать решения под особенности процессов управления капитальными вложениями в организации. Для этого проводится обследование текущих потребностей. Разрабатывается и согласовывается техническое задание на внедрение PM.customer - аналог технического проекта на любой строительный объект: промышленное здание, жилой дом и т.д. Осуществляется настройка общих параметров и справочников PM.customer. Разрабатывается необходимая функциональность, например, специфические для вашей организации отчеты и печатные формы. Выполняется разработка документации пользователей и администратора, фиксирующая порядок действий пользователей в PM.customer. Осуществляется обучение пользователей по работе с настройками и доработками.

#### <span id="page-11-2"></span>*3.2 Интеграция*

Управление капитальными вложениями требует быстрого и точного получения данных из различных систем: календарно-сетевое планирование, сметы, ERP, бухгалтерия, казначейство. Перенос информации вручную может занимать много времени и приводить к ошибкам. Мы имеем большой опыт интеграции PM.customer с различными информационными системами заказчиков. Предлагаем заказчикам проверенные на практике методы решения интеграционных задач с учетом их особенностей процесса управления капитальными вложениями.

## <span id="page-12-0"></span>*3.3 Консультирование*

Мы предлагаем консультационные услуги для повышения управляемости капитальных вложений инвестиционно-строительных проектов. Для этого проводится обследование и аудит текущих бизнес-процессов, разработка инструкций, положений, методик и регламентов по управлению капитальными вложениями. Разработанные документы, учитывающие использование инструментов PM.customer и других информационных систем, обеспечат ускорение и оптимизацию процессов подготовки бюджета проекта и договоров капитальных вложений.

## <span id="page-12-1"></span>*3.4 Перенос исторических данных*

У большинства заказчиков есть историческая информация по капитальным вложениям в различных форматах. Мы можем осуществить перенос данных из существующих источников или систем. Для этого проводится анализ источников и приемников данных. Определяется структура информации: откуда и что брать, куда и по каким правилам переносить. Проводится анализ корректности данных для возможности переноса: достаточно ли данных в источниках и можно ли перенести все в систему-приемник. Осуществляется создание, настройка и запуск механизмов переноса данных на тестовой базе. Проверяется качество перенесенных данных в тестовой базе. Осуществляется перенос данных на рабочей базе.

#### <span id="page-12-2"></span>*3.5 Управление проектом внедрения*

Внедрение PM.customer в организации мы производим по современным технологиям: классическая проектная (PMBoK и ГОСТ) или технология быстрого результата Agile и Scrum. Процедуры внедрения установлены нашей системой менеджмента качества, соответствующей критериям международного стандарта ISO 9001:2015.